**AutoCAD Crack Free Download [32|64bit] [2022-Latest]**

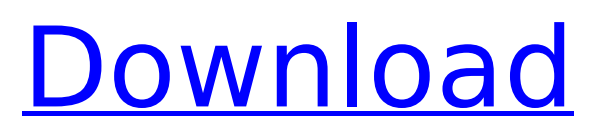

Like other CAD software, AutoCAD Cracked Accounts is used for many types of drawings and for the production of engineering data. It is also used for architectural design and space planning. For example, the DASH CAD-based architectural design software is integrated with AutoCAD. AutoCAD is primarily used to create 2D and 3D drawings, including structural, architectural, and mechanical drawings. It is also used to generate 3D model, layout, animation, rendering, and floorplans from 2D images. There are two distinct AutoCAD programs: AutoCAD R14 (version 17) is the latest version of the AutoCAD program. It was released in July 2017 and is available for Windows, macOS, and Linux operating

# systems. AutoCAD LT (version 2017) is a

free trial version of the AutoCAD program. It was released in November 2017 and is available for macOS and Linux operating systems. AutoCAD is available in two editions, Premium and Professional. The cost of a license to the AutoCAD LT program is free. AutoCAD R14 is available in both editions. AutoCAD LT (version 2017) and AutoCAD R14 (version 17) are available for download as a free, standalone version from the AutoCAD Web site. Adobe's AutoCAD comes pre-installed on macOS computers. The free CAD software is available on the Apple App Store. Contents Introduction Key features Program architecture Video tutorials This section presents an overview of the principal features of AutoCAD and AutoCAD LT. Advantages of AutoCAD Advantages of AutoCAD LT

#### This section presents a comparison of the advantages and disadvantages of AutoCAD and AutoCAD LT. See also The most important purpose of using AutoCAD is to draw 2D and 3D images. Depending on the type of work that you need to perform, you can select one of the following programs: AutoCAD (basic version) is available for both macOS and Windows operating systems. The basic version of AutoCAD is installed on most new computers by default. A free trial version of AutoCAD LT is available for macOS and Linux operating systems. AutoCAD LT 2017 is free software for the macOS operating system. It is available in both standard and Architectural Desktop (AcDb

**AutoCAD Crack Keygen Free [Latest] 2022**

Second release AutoCAD Activation

#### Code 2009 was released in September 2008. New features in AutoCAD 2009 included the ability to exchange design data with other software, including applications such as MicroStation and Autodesk DWG Viewer, and updates to Raster to Vector and Real World Imports. These features are available in AutoCAD 2008 with AutoCAD Exchange. AutoCAD 2009 also introduced the Centerline and User Coordinate systems and included advanced support for the AEC industry. AutoCAD 2010 AutoCAD 2010, released in April 2009, included many new features and improvements, including improved 2D and 3D functionality, data exchange features, the ability to exchange drawing data with other software, new tools for 3D modeling, and improvements in automation, documentation and web

access. AutoCAD 2010 was sold in 32-bit

### and 64-bit editions, for Microsoft Windows operating systems. It also included the ability to open and edit files in previous releases' file formats. AutoCAD LT AutoCAD LT, AutoCAD's noncommercial version, was released on February 28, 2008, and was updated for Windows XP Service Pack 2. It also includes enhanced 2D and 3D functionality. AutoCAD LT is available for Windows only. AutoCAD Map 3D AutoCAD Map 3D was first released in 2010, as a free downloadable product. It

provides true, collision-free 3D visual editing capabilities for AutoCAD 2010 and AutoCAD LT, along with a 3D labeling tool. This update also improves the 2D environment, including creating and editing linetypes, overlays, and multi-axis text. The last release of AutoCAD Map 3D was AutoCAD 2011. AutoCAD 2012 AutoCAD 2012 was

#### released on June 20, 2011 and supports both 32-bit and 64-bit operating systems and the AutoCAD LT line of programs. It also includes an improved 2D environment, including creating and editing linetypes, overlays, and text. The updated version also has several new features, including Clipboards, Block Definition, and PowerBI. Also included are the functionality of DWG2DXF, which allows transferring files to other programs, AutoCAD Map 3D, which includes true, collision-free 3D editing and labeling capabilities for AutoCAD,

AutoCAD LT, and AutoCAD Map 3D, and the ca3bfb1094

#### **AutoCAD Torrent**

How to use the crack? 1. Copy the crack from the download file to the destination folder. 2. Install it to activate. Thank you.Q: Javascript: Document.write() vs String.prototype.write() In JavaScript, when using the document.write() function, do I need to use either of these two different usages: function () { document.write(arguments[0]); } vs function () { String.prototype.write.apply(document, arguments); } I am just curious because I do not see a difference when I use either of these two different usages. A: There is no difference. Document.write

and String.prototype.write are both methods of the document object. So they can be used in any context.

**What's New in the?**

## To start, use the Import PDF or Import Image dialog boxes to import the PDF or BMP file. Note the XML metadata of the

imported image. In AutoCAD, right-click on the model you want to add the PDF or BMP to. Select Markup->Import Markup from the right-click menu. Choose the Metadata tab. Select the XML metadata option (you may need to set the Define Metadata Option in the Options dialog box first. Click on the Generate Metadata button. Make a change to your drawing. Click the Close button to close the Markup->Import Markup dialog box. This will generate the XML from the metadata within the imported file. Next, right-click on your model to which you imported the PDF and choose Markup->Markup Assist from the right-click menu. This will import the PDF file into your drawing as

#### an aid for your design. The original import is still retained in the Import PDF/BMP dialog box so that you can import the same file again for other uses. You can now edit this copy of the file, and the changes will be applied to the original file. Video: Draw & model workflow The new release of AutoCAD 2023 takes a fresh approach to the idea of "Draw & Model". Now, you have several ways to use AutoCAD to create your model. You can start from scratch and create everything from scratch. Or, you can start with a model from a previous release of AutoCAD and continue from there. You can also import a finished project from an older release. Once you start creating your model, you can use a number of different input methods. These include: Creating from scratch Importing from a drawing or PDF file Creating from an existing model

#### Importing an existing drawing or PDF file Importing from a previous project Creating a new file from scratch Once you start drawing, you have the option to use new or existing layers. You can also use conventional or free-form modeling techniques, such as objects, paths, and faces. The result is an interactive model that will be the foundation of your drawings, with many possibilities for layers, object types, and

editing. When you are ready to export

**System Requirements For AutoCAD:**

To play Tengen To attack, you must click (or tap) the "Play Now" button in the lower-right corner. To learn more about the game click here. Otherwise, download and install the game from the link below. Play the game: Once you've downloaded the game, launch it and click the "Play Now" button. Tap the "Controls" button, and then click "YES" to agree to the license agreement. Once you've done that, the game will launch. To play Tengen To Attack 2: Kitase

<http://www.jbdsnet.com/?p=29103>

[https://jhutchinsonfay.com/wp](https://jhutchinsonfay.com/wp-content/uploads/2022/07/AutoCAD_Keygen_For_LifeTime_Free_WinMac_Updated_2022.pdf)[content/uploads/2022/07/AutoCAD\\_Keygen\\_For\\_LifeTime\\_Free\\_WinMac\\_Updated\\_2022.pdf](https://jhutchinsonfay.com/wp-content/uploads/2022/07/AutoCAD_Keygen_For_LifeTime_Free_WinMac_Updated_2022.pdf) <https://4c14.com/autocad-crack-download-win-mac/> <https://angry-mob.com/wp-content/uploads/2022/07/AutoCAD-23.pdf> [https://www.milieu-mag.com/wp](https://www.milieu-mag.com/wp-content/uploads/2022/07/AutoCAD_Crack__Free_Registration_Code_Updated.pdf)[content/uploads/2022/07/AutoCAD\\_Crack\\_\\_Free\\_Registration\\_Code\\_Updated.pdf](https://www.milieu-mag.com/wp-content/uploads/2022/07/AutoCAD_Crack__Free_Registration_Code_Updated.pdf) <https://trabal.mx/2022/07/autocad-19-1-lifetime-activation-code-2022/> <https://www.enveth.gr/advert/autocad-2019-23-0-activator/> [https://fermencol.ru/wp-content/uploads/2022/07/autocad\\_crack\\_keygen\\_full\\_version\\_latest\\_2022.pdf](https://fermencol.ru/wp-content/uploads/2022/07/autocad_crack_keygen_full_version_latest_2022.pdf) https://telegastro.net/wp-content/uploads/2022/07/AutoCAD\_Crack\_Free\_For\_Windows\_Updated.pdf <https://elstruplaug.dk/wp-content/uploads/AutoCAD-135.pdf> <https://momentsofjoys.com/2022/07/24/autocad-2019-23-0-crack-for-windows-latest-2022/> <https://newsafrica.world/2022/07/autocad-20-1-crack-download-final-2022/> [https://rabota-ya.ru/wp-content/uploads/2022/07/autocad\\_crack\\_free\\_updated\\_2022.pdf](https://rabota-ya.ru/wp-content/uploads/2022/07/autocad_crack_free_updated_2022.pdf) <https://concourse-pharmacy.com/2022/07/24/autocad-license-key-win-mac-final-2022/>

<http://www.kiwitravellers2017.com/wp-content/uploads/2022/07/webwiza.pdf> <https://turbulentelevenvansissi.nl/wp-content/uploads/2022/07/AutoCAD-87.pdf> <https://pohar.bolt.hu/advert/autocad-23-1-crack-free-download-for-windows-latest/> <https://startpointsudan.com/index.php/2022/07/24/autocad-22-0-free-download/> <https://sharmilam.com/wp-content/uploads/2022/07/AutoCAD-27.pdf> <https://mentorus.pl/wp-content/uploads/2022/07/sarzeam.pdf>